# Imenski prostori, poti in kazalci v XML

Iztok Savnik

PMJ, 11/12 1

#### Imenski prostori v XML

- XML dokument lahko uporablja atribute, elemente in definicije, ki se nahajajo v drugih datotekah
	- Modularna zasnova
	- Ne sme priti do "trkov" imen
	- Imena se morajo razlikovati
- Imenski prostori
	- Datoteke, kjer so definirana imena (simboli)
	- Namesto, da definiramo svoja imena uporabimo obstoječa
	- Uporaba standardiziranih imenskih prostorov omogoča razumljivost dokumenta

# Imenski prostori v XML (1)

- Imenski prostor v XML definiramo z uporabo vnaprej definiranih atributov
	- xmlns: in xmlns
	- Predpono imenskega prostora definiramo z xmlns:
	- Privzet imenski prostor definiramo z xmlns
- Uporabniki ne smejo uporabljati xmlns nikjer drugje

#### Imenski prostori v XML (2)

• Primer definicije imenskega prostora

<x xmlns:edi='http://ecommerce.example.org/schema'> <!-- the 'taxClass' attribute's namespace is http://ecommerce.example.org/schema --> <lineItem edi:taxClass="exempt">Baby food</lineItem>  $\langle$  /  $\times$ 

## Imenski prostori v XML (3)

• Primer uporabe xhtml v okviru XML

```
<?xml version="1.0"?>
<html:html xmlns:html='http://www.w3.org/1999/xhtml'>
   <html:head><html:title>Frobnostication</html:title></html:head>
   <html:body><html:p>Moved to 
     <html:a href='http://frob.example.com'>here.</html:a>
  </html:p>
   </html:body>
</html:html>
```
## Imenski prostori v XML (4)

• Primer definicije privzetega imenskega prostora

```
<?xml version="1.0"?>
<!-- elements are in the HTML namespace, in this case by default -->
<html xmlns='http://www.w3.org/1999/xhtml'>
   <head><title>Frobnostication</title></head>
   <body><p>Moved to 
     <a href='http://frob.example.com'>here</a>.</p></body>
</html>
```
### $X\{\ast\}$  - struktura

- \* XPath
- $\star$  XPointer
- \* XLink
- \* XQuery
- \* XSLT

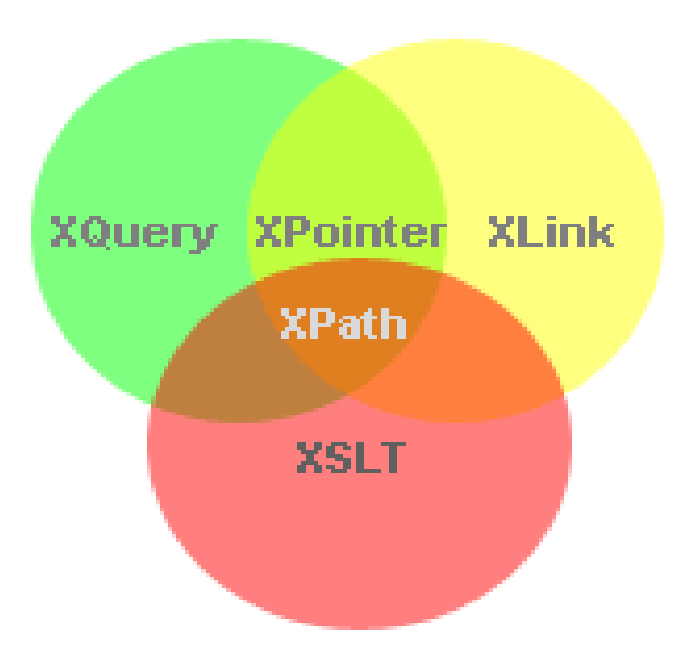

# $X\{\ast\}$  - struktura (1)

#### • XLink

- XLink je okrajšava za XML Linking Language
- Hiper-povezave med XML dokumenti
- Katerikoli element XML se lahko obnaša kot povezava
- Podpira enostavne (html) in kompleksne (razmerja) povezave
- Povezave so lahko definirane izven povezanih datotek
- XLink je W3C Recommendation

## $X\{\ast\}$  - struktura (2)

#### • XPointer

- Okrajšava za XML Pointer Language
- Kazalci lahko identificirajo specifične dele dokumenta
- Uporablja XPath izraze za navigacijo po XML dokumentu
- XPointer je W3C Recommendation

#### Poti v XML dokumentih

- Indentifikacija delov XML dokumenta
- Xpath
	- Omogoča delo z osnovnimi tipi: niz, števila in boolove vrednosti
	- Kompaktna, ne-XML sintaksa jezika
	- Xpath model: drevo vozlišč
	- Različne vrste vozlišč: elementi, atributi in tekst

#### Xpath izrazi

- Osnovni sintaktični element Xpath je *izraz*
- Rezultat evaluacije izraza je objekt, ki je enega od naslednjih tipov:
	- Množica vozlišč
	- Boolova vrednost
	- Število
	- Niz znakov

# Xpath izrazi (1)

- Izraz se ovrednoti glede na dani *kontekst*
	- Kontekst definirata XSLT ali Xpointer
- Kontekst sestavljajo:
	- Kontekstno vozlišče
	- Par pozicija konteksta/velikost konteksta
	- Množica spremenljivk povezanih z vrednostmi
	- Knjižnica funkcij
	- Množica definicij imenskih prostorov

# Xpath izrazi (2)

- Knjižnica funkcij
	- Argumenti in rezultati imajo enega od osnovnih tipov
	- XSLT in Xpointer še razširijo funkcije
- Predikati
	- Spreminjanje konteksta: kontekstno vozlišče, pozicija in velikost
- Lokacijska pot
	- Del Xpath izraza najbolj pomemben del Xpath
	- Z lokacijsko potjo izberemo objekte
	- Imamo okrajšano in polno sintakso

#### Lokacijska pot

• Primer:

/child::movies/child::movie[@rating='R']

- Korak --- /child::movies
- $-$  Os --- child::
- Test vozlišča --- movie
- Predikat --- [@rating='R']

# Lokacijska pot (1)

#### • Osi:

- ancestor, ancestor-or-self
- attribute
- child
- descendant, descendant-or-self
- following, following-sibling
- namespace
- parent
- preceding, preceding-sibling
- self

# Lokacijska pot (2)

#### following-sibling

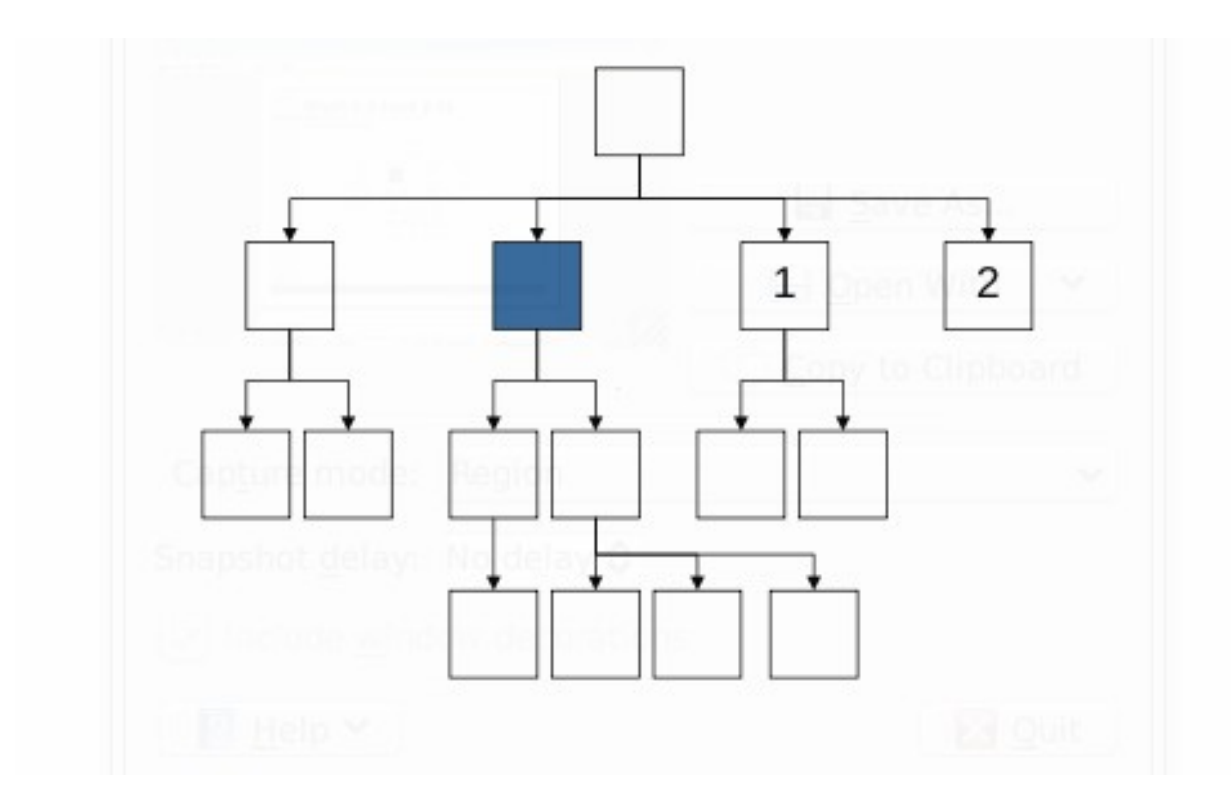

# Lokacijska pot (3)

#### descendant

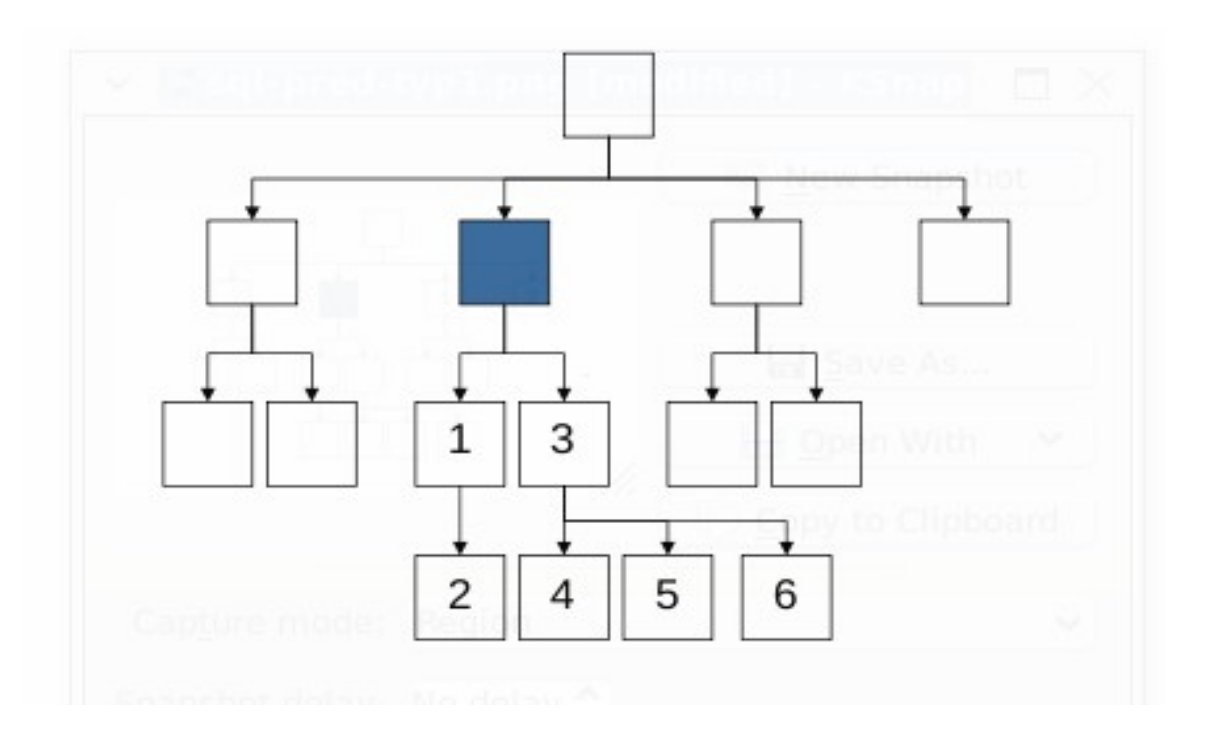

# Lokacijska pot (4)

#### ancestor

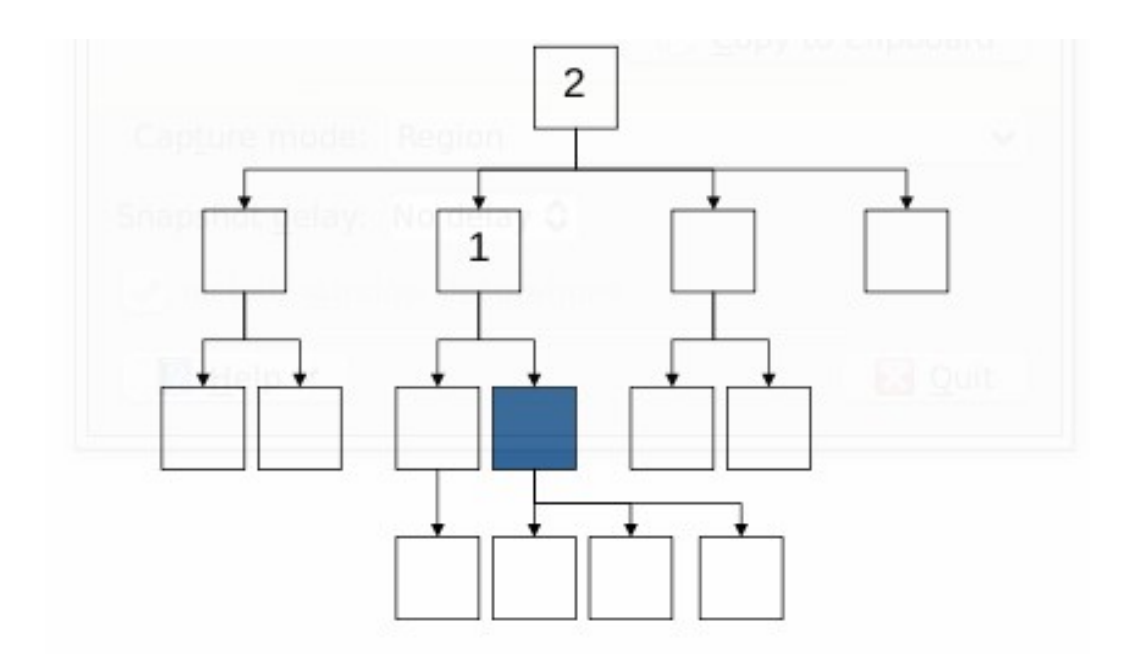

# Lokacijska pot (5)

- Test vozlišča
	- foo
	- foo:bar
	- $-$  foo:\*
	- \*
	- node()
	- comment()
	- text()
	- processing-instruction()

# Podatkovni tipi in funkcije

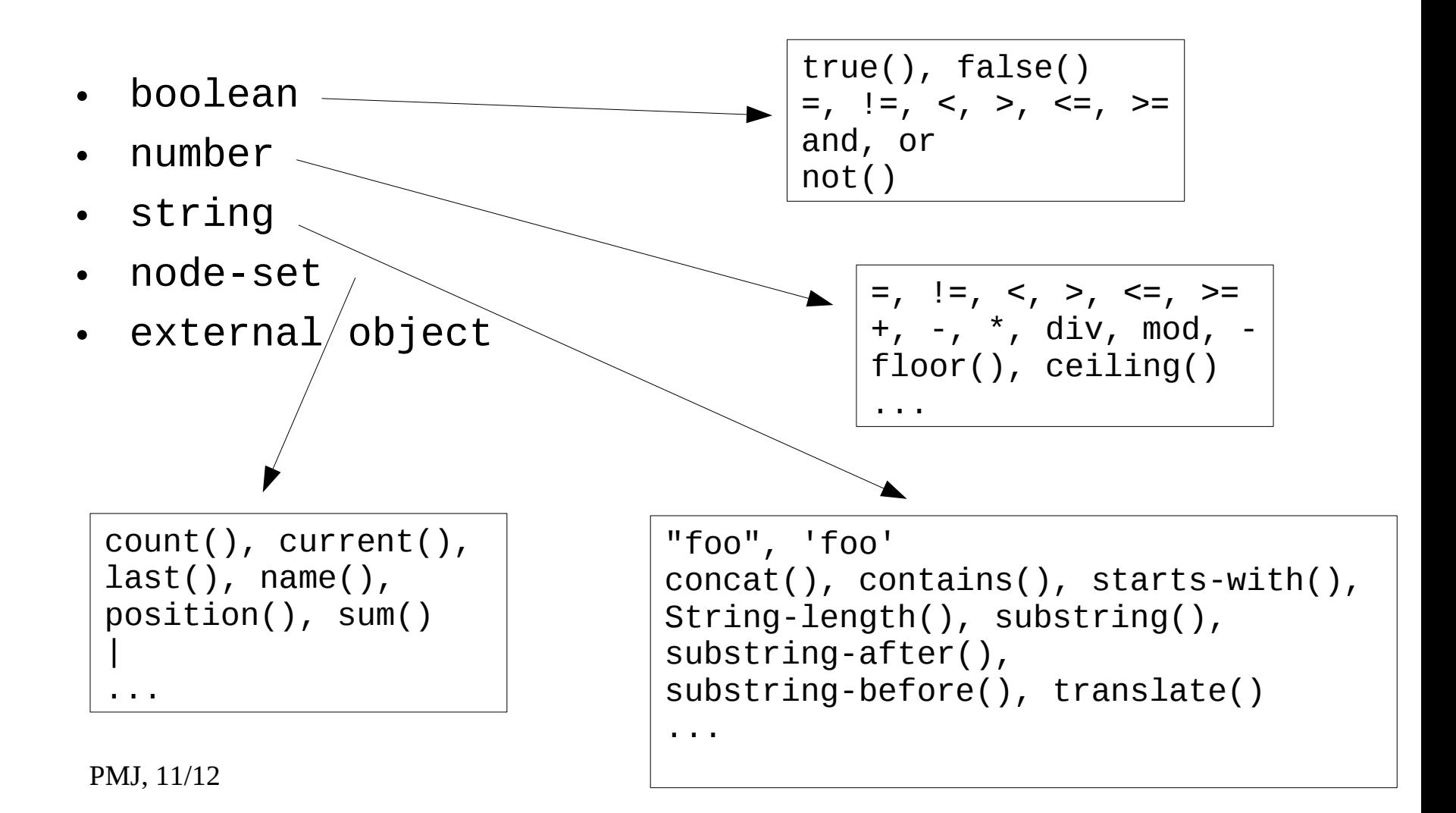

## Xpath: primeri

- child::para izbere elemente z imenom para, ki so otroci kontekstnega vozlišča (KV)
- child::\* izbere vse otroke kontekstnega vozlišča
- child::text() izbere vsa tekstovna vozlišča, ki so otroci KV
- child::node() izbere vse otroke KV neglede na tip
- attribute::name izbere imena atributov KV
- attribute::\* izbere vse atribute KV
- descendant::para izbere vsa vozlišča, ki so nasledniki KV
- ancestor::div izbere vse predhodnike KV z imenom div
- ancestor-or-self::div izbere vse predhodnike KV skupaj z KV,ki imajo ime div
- <sub>PMJ, 11/12</sub> ime para • descendant-or-self::para izbere naslednike KV vključno z KV, ki

# Xpath: primeri (1)

- /descendant::olist/child::item izbere elemente item, ki imajo starša olist, ki je pod KV
- child::para[position()=1] izbere prvega otroka KV z imenom para
- child::para[position()=last()] izbere zadnjega otroka KV za imenom para
- child::para[position()>1] izbere vse otroke KV z imenom para razen prvega
- following-sibling::chapter[position()=1] izbere vse naslednike (brate/sestre) KV chapter
- preceding-sibling::chapter[position()=1] izbere prvega predhodnika (brat/sestra) KV
- /descendant::figure[position()=42] izbere 42. element figure med vsemi naslediki KV

# Xpath: primeri (2)

- /child::doc/child::chapter[position()=5]/child::section[position()=2] izbere 2. sekcijo iz 5. poglavja elementa doc
- child::para[attribute::type="warning"] izbere otroke para KV, ki imao tip atributa warning
- child::para[attribute::type='warning'][position()=5] izbere 5. otroka KV z imenom para, ki imaa tip atributa warning
- child::para[position()=5][attribute::type="warning"] izbere 5. otroka KV, če ima vozlišče atribut tipa wrning
- child::chapter[child::title='Introduction'] izbere poglavje z imenom chapter, ki ima naslov 'Introduction'
- child::chapter[child::title] izbere otroke z imenom chapter, ki imajo vsaj en naslov
- PMJ,  $11/12$ • child::\*[self::chapter or self::appendix] izbere otroke KV, ki bodisi vozlišča chapter ali appendix

#### Okrajšave v Xpath

• child:: ≡ '' • attribute::  $\equiv$  @ • /descendant-or-self::node()/  $\equiv$  // • [self::node\(](slot::node))  $\equiv$  . • parent::node() ≡ ..

## Xpath: primeri z okrajšavami

- para izbere elemente para, ki so otroci KV
- \* izbere vse otroke (elemente) KV
- text() izbere vse otroke KV, ki so tekstovna vozlišča
- @name izbere imena atributov KV
- $\varpi^*$  izbere vse atribute KV
- para[1] izbere 1. otroka KV z imenom para
- para[last()] izbere zadnjega otroka KV, ki ima ime para
- \*/para izbere vsa podrejena vozlišča KV z imenom para
- /doc/chapter[5]/section[2] izbere 2. sekcijo 5. poglavja dokumenta
- chapter//para izbere elemente para, podrejene chapter
- //para izbere vse podrejene elemente para korena dokumenta

# Xpath: primeri z okrajšavami (1)

- //olist/item izbere vse elemente item, ki imajo starša olist
- . izbere KV; .. izbere starša KV
- .//para izbere vsa naslednike KV z imenom para
- ../@lang izbere atribut lang starša KV
- para[@type="warning"] izbere otroke KV z imenom para, ki imajo vsaj en atribut type z vrednostjo "warning"
- para[5][@type="warning"] izbere 5. otroka KV zimenom para,ki ima atribut type z vrednostjo "warning"
- chapter[title="Introduction"] izbere otroke KV z imenom chapter, ki imajo naslov "Introduction"
- chapter[title] izbere otroke KV z imenom chapter, ki imajo naslov
- employee [@secretary and @assistant] izbere otroke KV z imenom employee, ki imajo tajnico in pomočnika

#### Literatura

- <http://www.w3.org/TR/xpath>
- David J. Malan, XML with Java, Java Servlet, and JSP, Course CS E-259, Harvard University, 2007
- <http://www.w3.org/TR/xml-names/>